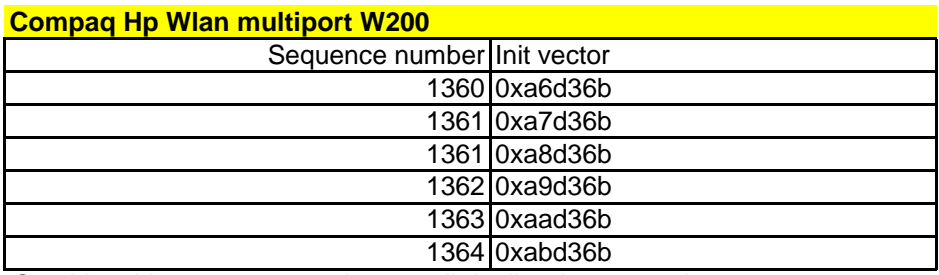

Cambia 1 bit per sequenza, in caso di duplicazione uguale

## **Dell true mobile 1330**

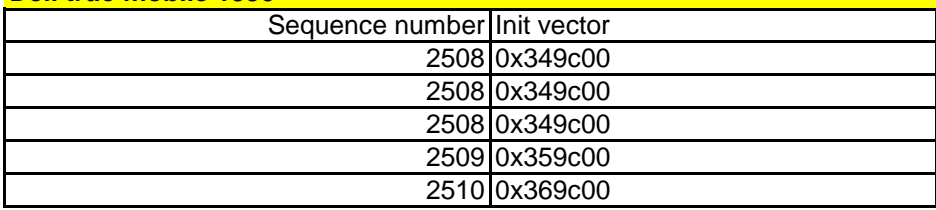

Cambia 1 bit per sequenza, in caso di duplicazione resta tutto uguale

# **Netgear MA401**

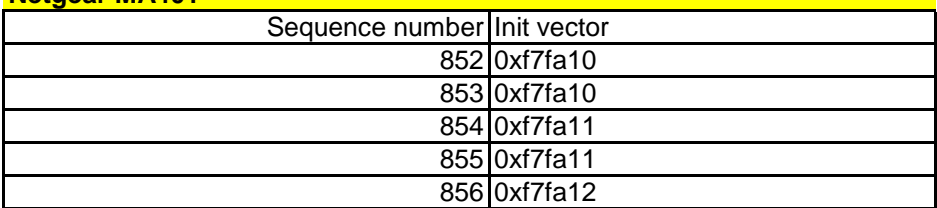

Ogni 2 sequenze cambia l 'ultimo bit

#### **Orinoco Gold**

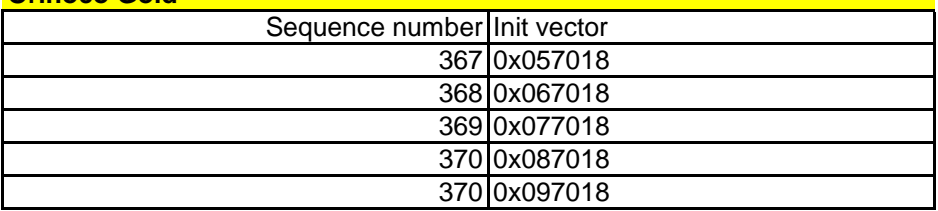

Cambia 1 bit per sequenza, in caso di duplicazione uguale

# **D-Link usb dwl 120**

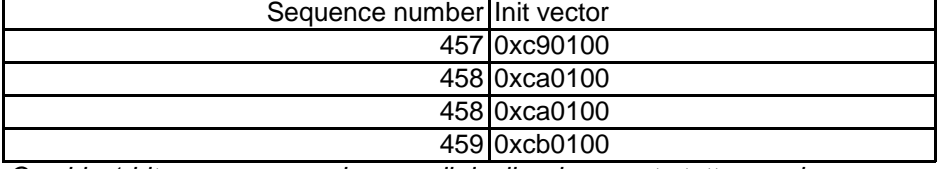

Cambia 1 bit per sequenza, in caso di duplicazione resta tutto uguale

#### **CISCO Aironet 350**

Cambia IV ad ogni pacchetto

## **D-Link DWL-G650+**

Incrementa IV ogni pacchetto, anche in caso di ritrasmissione

## **3COM**

Cambia IV ad ogni pacchetto

# **D-Link DWL-122 (USB)**

Incrementa IV ogni pacchetto, in caso di ritrasmissione usa lo stesso IV